# Ausschreibung

### **Regionalmusikverband Emsland/ Grafschaft Bentheim e.V.**

### **WORKHOP** ONLINE MUSIZIEREN IN ECHTZEIT MIT JAMULUS – EINE EINFÜHRUNG

## **Inhalt**

Bekannte Konferenzsysteme legen ihren Fokus auf die Übertragung von Ton und Bild, die Software Jamulus verzichtet auf das Video: zugunsten einer guten Audioqualität. Jamulus bietet – sofern die Voraussetzungen bei den Teilnehmenden vorliegen – gemeinsames Musizieren mit im besten Fallen fast unhörbaren zeitlichen Verzögerungen, etwa vergleichbar mit dem Abstand der Musiker auf großen Bühnen.

Jamulus ist OpenSource und Nutzer können aufgrund seines Konzepts die DSGVO leicht erfüllen, da mit nur wenigen Klicks auch der eigene PC zum virtuellen Probenraum werden kann. Die Installation auf Windows-, Appleoder Linuxrechnern ist einfach, eine gewisse Vorerfahrung im Installieren von Programmen vorausgesetzt. Der Anspruch an das benötigte Equipement hält sich in vernünftigen Grenzen.

In dieser 90 minütigen Einführung

- werden die Bedienungselemente von Jamulus vorgestellt.
- werden Tipps für Mikrofone und sonstige Geräte gegeben
- werden Werkzeuge vorgestellt, um zu testen, ob die vorhandene Internetverbindung Jamulus-geeignet ist
- werden natürlich Fragen der Teilnehmenden beantwortet
- wenn Zeit bleibt, kann auch die Installation exemplarisch gezeigt werden oder es kann auf das hinter Jamulus laufende Prinzip eingegangen werden

Für diese Einführung ist die Installation der Software Jamulus nicht nötig.

PC-Grundkenntnisse (USB-Geräte anschließen, Arbeit mit einem Internetbrowser, Software-Installation) sind erforderlich.

### Zur Person

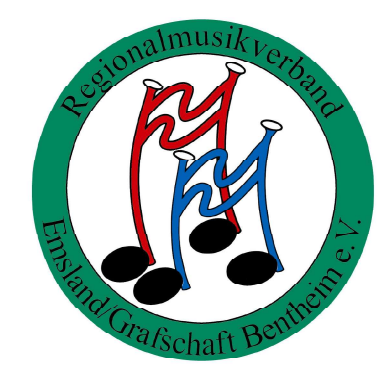

#### Veranstaltungsdetails

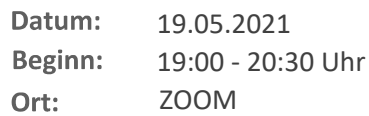

Die Anmeldung erfolgt über die Homepage des RMVs www.rmv-musik.de

Der Link zur Veranstaltung wird vorher per Mail verschickt.

Regionalmusikverband Emsland/Grafschaft Bentheim e.V.